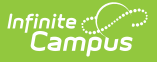

## **Processed Online Applications**

Last Modified on 03/28/2024 9:57 am CDT

## **Classic View**: FRAM > Online Applications

## **Search Terms**: Processed

The Processed Online Applications tool allows you to view processed free and reduced applications that were submitted online.

To view a processed application, select the application on the Processed Online Applications screen. Detailed information about the application appears below.

Select the **Detail Report** button to generate a detailed report of the application information.

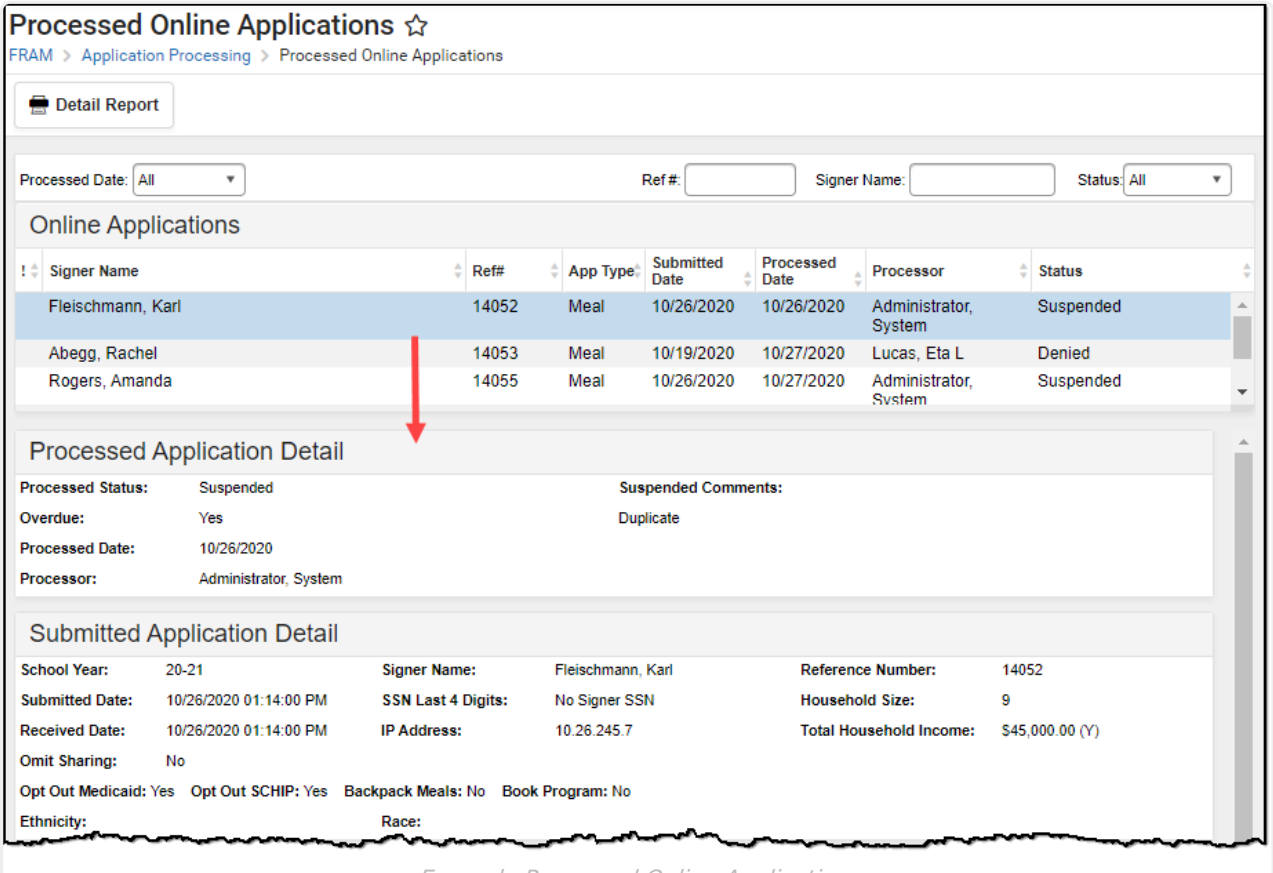

Example Processed Online Applications

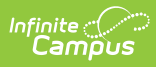

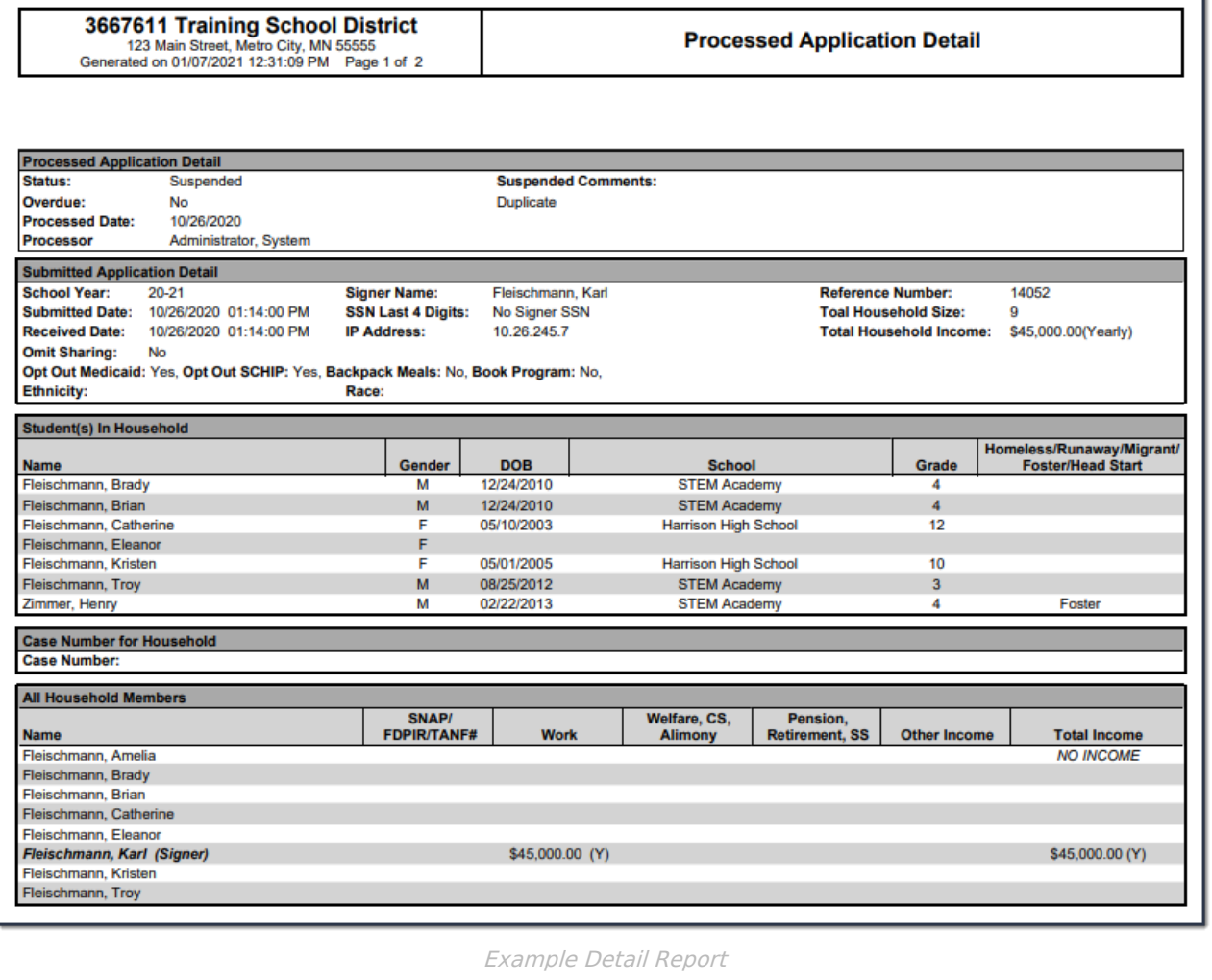

ī.